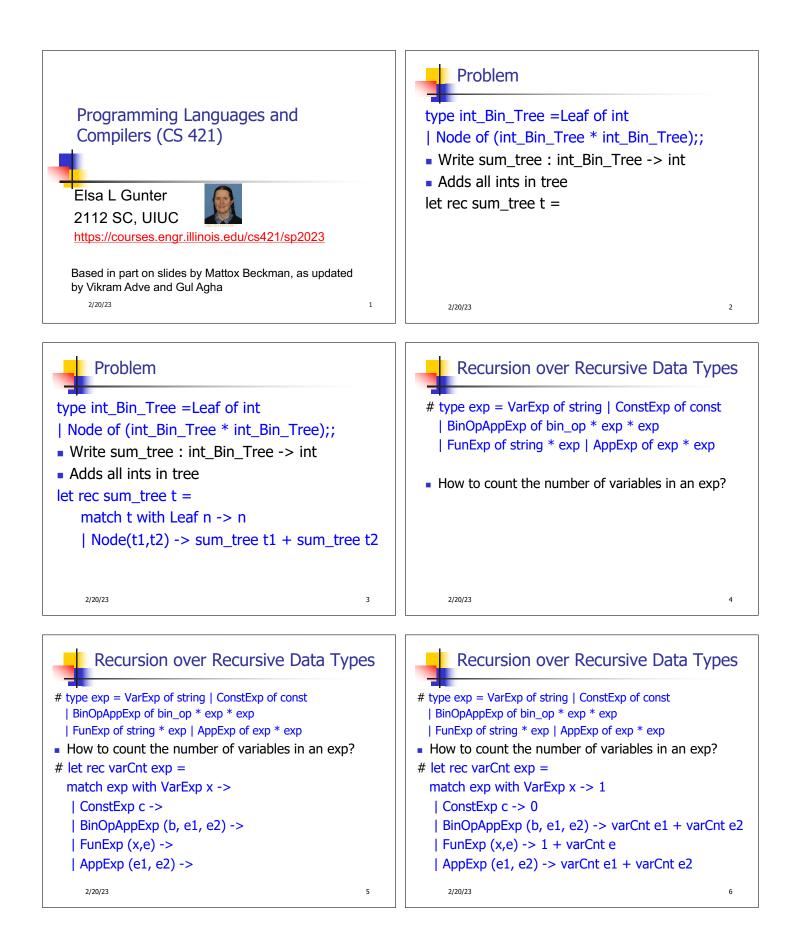

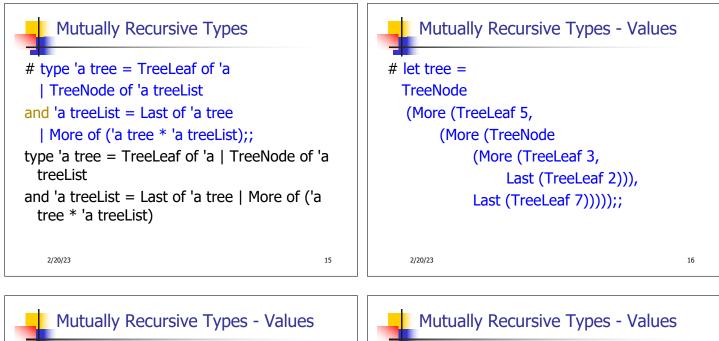

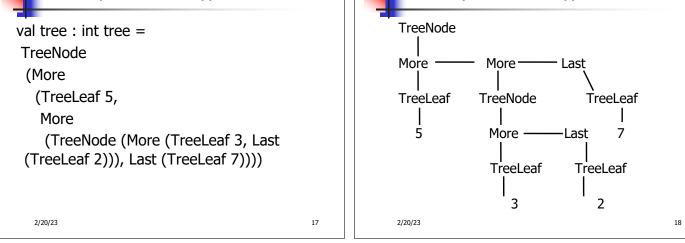

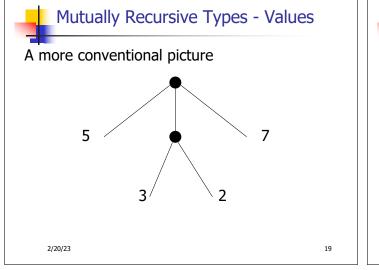

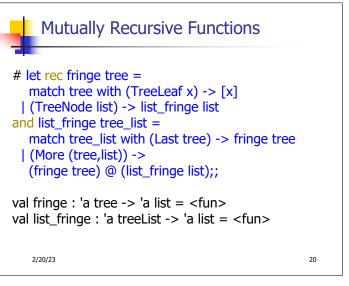

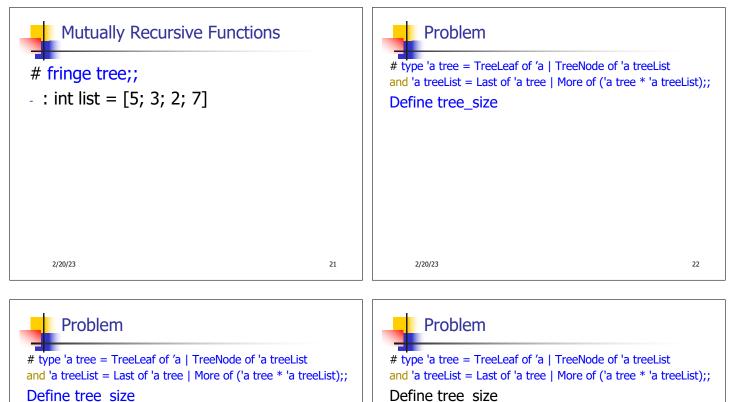

let rec tree\_size t =

match t with TreeLeaf \_ -> 1 | TreeNode ts -> treeList\_size ts + 1

2/22/23

23

24

## Problem

2/20/23

let rec tree size t =

| TreeNode ts ->

match t with TreeLeaf \_ ->

# type 'a tree = TreeLeaf of 'a | TreeNode of 'a treeList and 'a treeList = Last of 'a tree | More of ('a tree \* 'a treeList);; Define tree\_size and treeList\_size let rec tree\_size t = match t with TreeLeaf \_ -> 1 | TreeNode ts -> treeList\_size ts + 1 and treeList\_size ts =

## Problem

```
# type 'a tree = TreeLeaf of 'a | TreeNode of 'a treeList
and 'a treeList = Last of 'a tree | More of ('a tree * 'a treeList);;
Define tree_size and treeList_size
let rec tree_size t =
    match t with TreeLeaf _ -> 1
    | TreeNode ts -> treeList_size ts + 1
and treeList_size ts =
    match ts with Last t ->
    | More (t, ts') ->
```

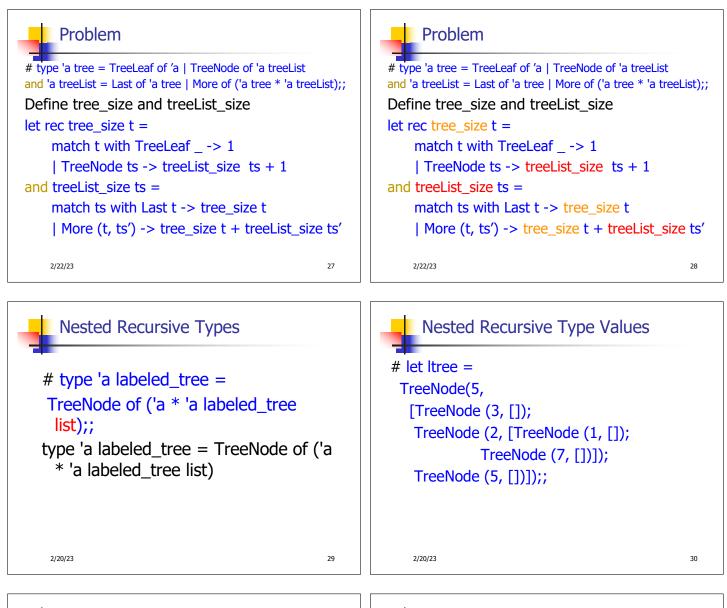

31

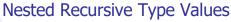

val Itree : int labeled\_tree = TreeNode (5, [TreeNode (3, []); TreeNode (2, [TreeNode (1, []); TreeNode (7, [])]); TreeNode (5, [])])

2/20/23

best and the equation of the equation of the

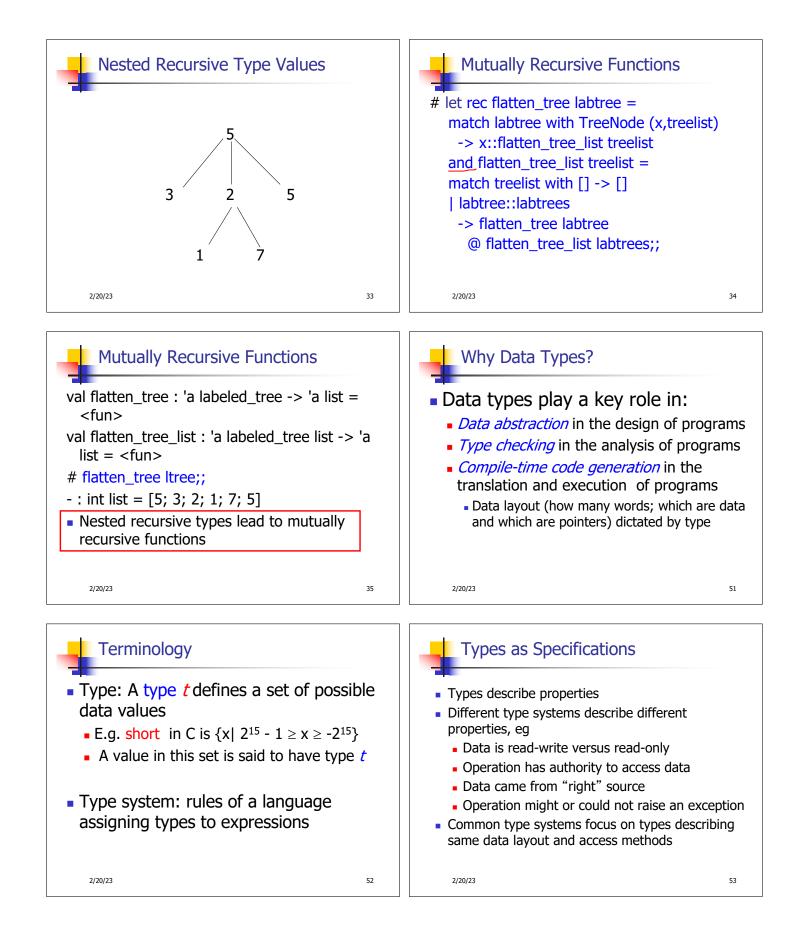

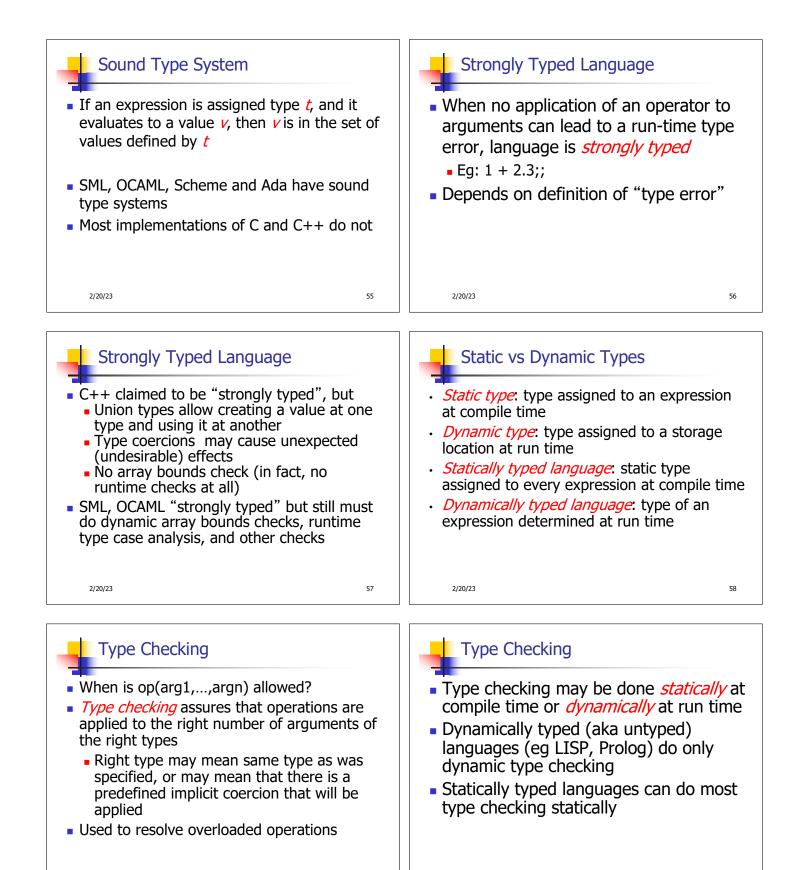

2/20/23

59

2/20/23

60

| <ul> <li>Performed at run-time before each operation is applied</li> <li>Types of variables and operations left unspecified until run-time</li> <li>Same variable may be used at different types</li> </ul> | <ul> <li>Data object must contain type<br/>information</li> <li>Errors aren't detected until violating<br/>application is executed (maybe years<br/>after the code was written)</li> </ul>                                                                                                    |
|----------------------------------------------------------------------------------------------------|----------------------------------------------------------------------------------------------------|
| 2/20/23 61                                                                                                    | 2/20/23 62                                                                                                    |
| <ul> <li>Static Type Checking</li> <li>Performed after parsing, before code generation</li> <li>Type of every variable and signature of every operator must be known at compile time</li> </ul>             | <ul> <li>Static Type Checking</li> <li>Can eliminate need to store type information in data object if no dynamic type checking is needed</li> <li>Catches many programming errors at earliest point</li> <li>Can't check types that depend on dynamically computed values</li> <li>Eg: array bounds</li> </ul> |
|                                                                                                    |                                                                                                    |

- Typically places restrictions on languages
  - Garbage collection
  - References instead of pointers
  - All variables initialized when created
  - Variable only used at one type
    - Union types allow for work-arounds, but effectively introduce dynamic type checks

2/20/23

65